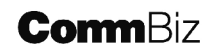

# CommBiz Application Worksheet

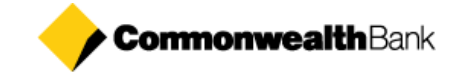

This planning worksheet is to assist you in gathering the information required for completing the CommBiz online application form to register for your CommBiz service. **DO NOT** send this worksheet to the Bank.

How to use the worksheet. The worksheet is divided into the main sections of the application form. Note down your details in the information boxes and add more boxes or space as you require for your information. Once you are ready to start the online application form, follow the on-screen instructions and type in the information which you have prepared in this worksheet. Note that the online application form has a different appearance and layout to this worksheet.

**NOTE:**

When registering for CommBiz, you are registering for a service and you may register any number of organisations under this service.

## **Comm**Biz

# CommBiz Application Worksheet

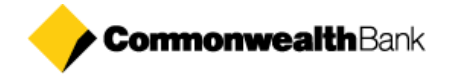

### **Before starting your CommBiz online application**

You will need to read the CommBiz Product Information and Terms and Conditions and acknowledge you have read this document by ticking the 'Terms and Condition' checkbox. You will not be able to continue with your application until you have done so.

You will need to create a 'Registration Account' (with a unique username and password), which enables you to save your application and come back to complete it at your convenience. This is not a bank account. Your CommBiz 'Registration Account' will last for 60 days from the date it was first created.

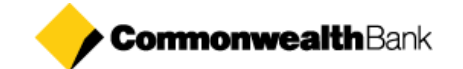

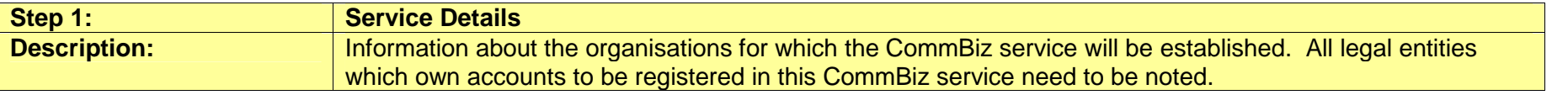

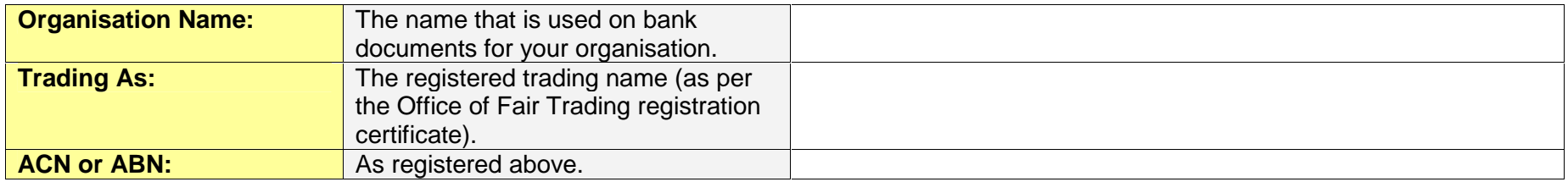

## **Repeat the process above for each business to be registered in the CommBiz service.**

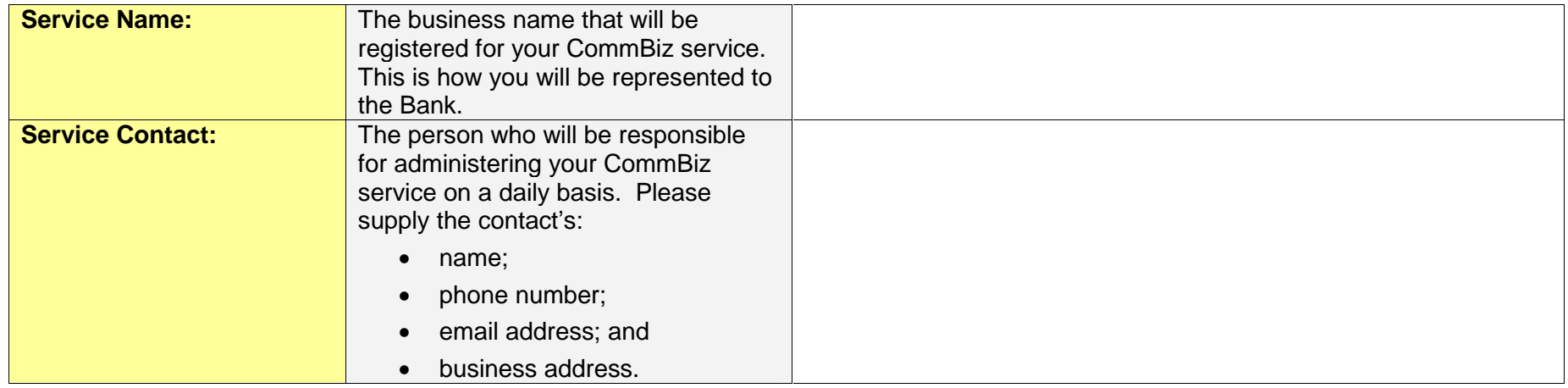

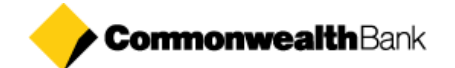

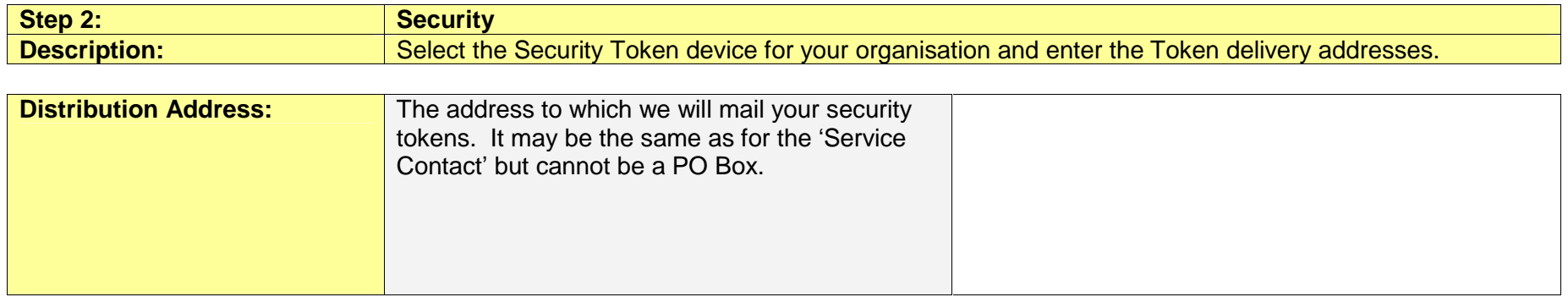

### **Repeat the process above for each account to be registered in the CommBiz service.**

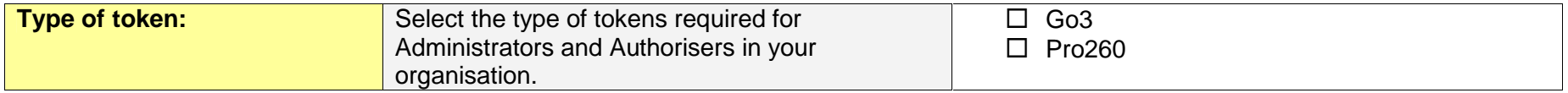

#### **Available Tokens**

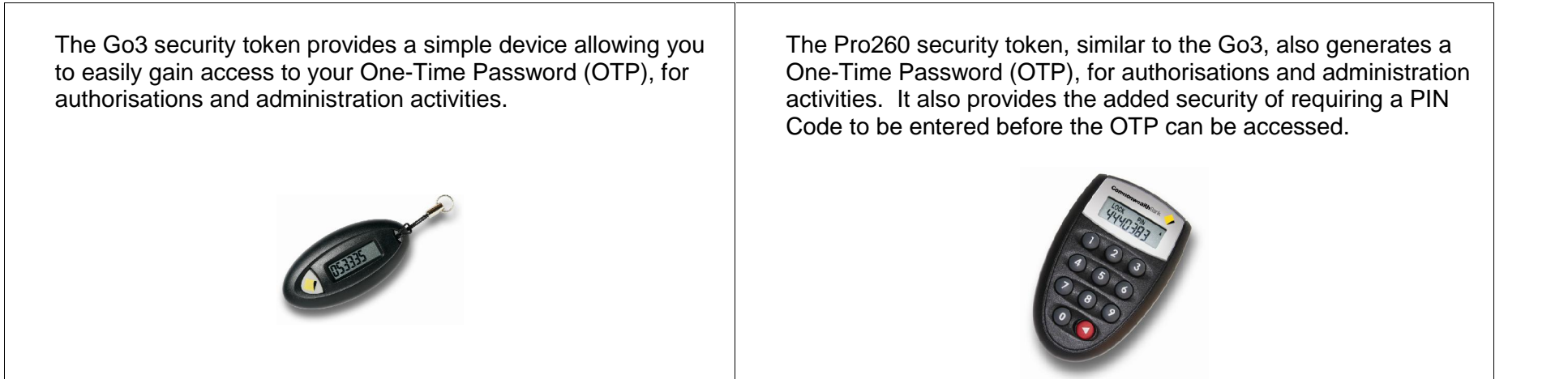

 $\Gamma$ 

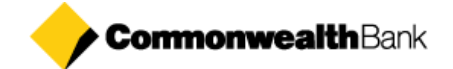

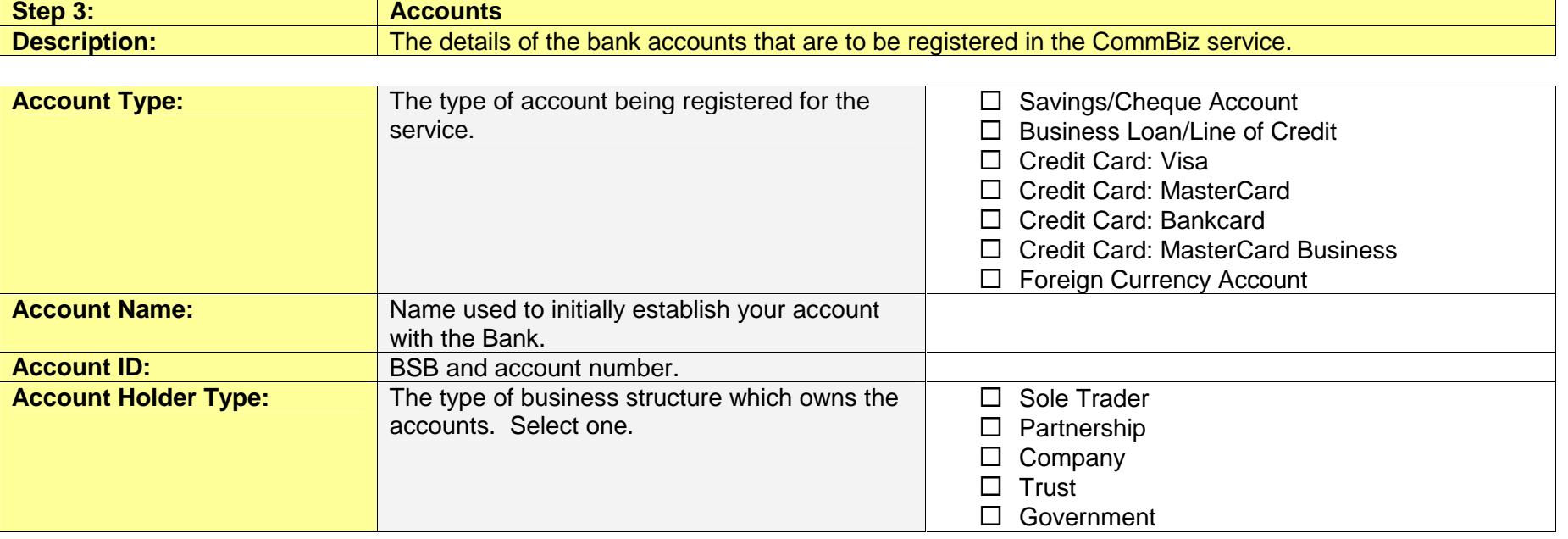

### **Repeat this process for each account to be registered in the CommBiz service.**

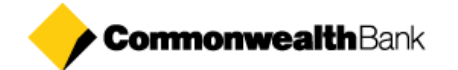

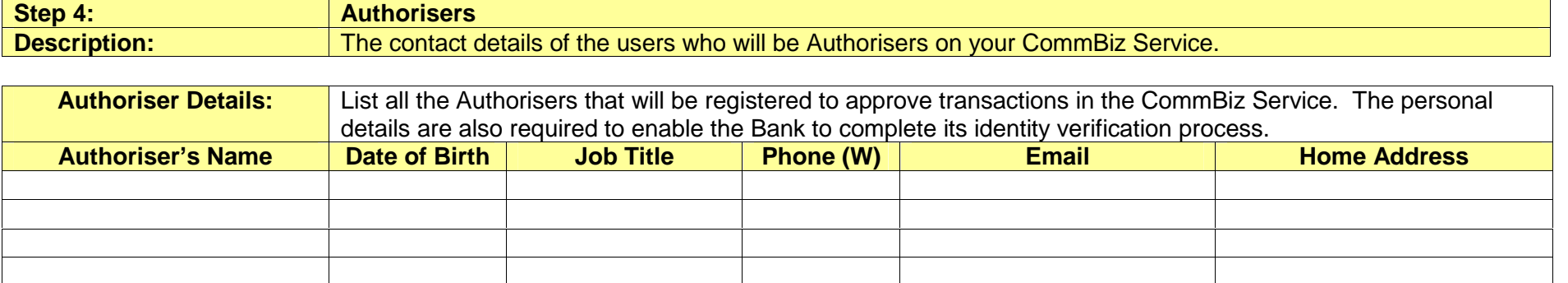

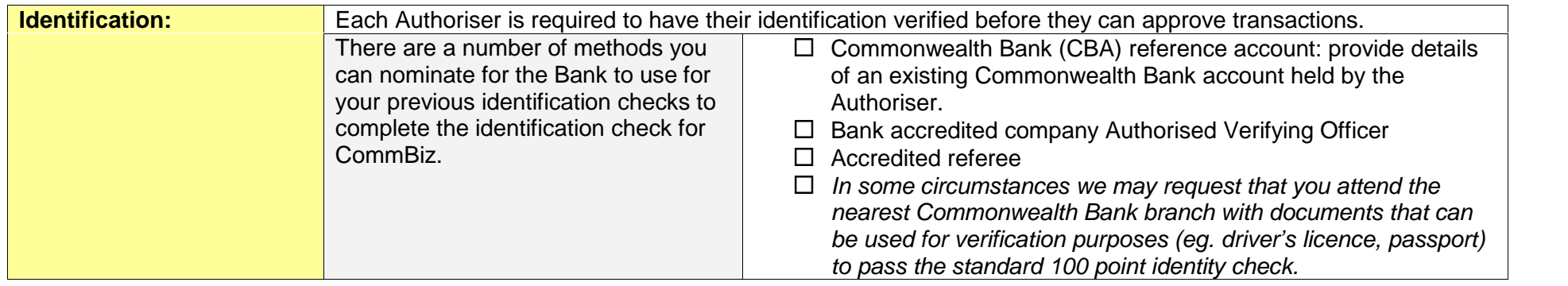

**NOTE:** If the form of verification is by 'CBA reference account', the following data is also required.

### **Repeat this identification process for each Authoriser to be registered in the CommBiz service.**

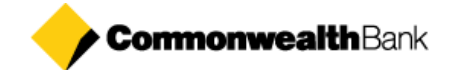

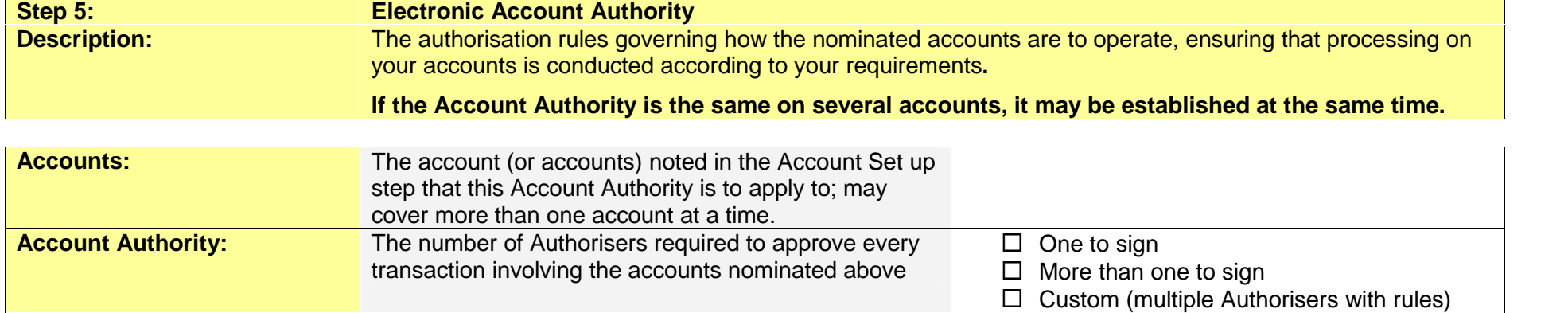

**NOTE:** If the 'Custom' option is selected above, the following data is also required.

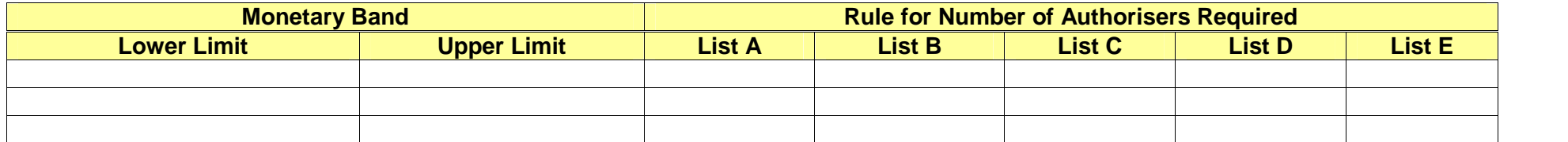

For the Custom option; you may set up to 5 monetary bands with up to 5 rules per monetary band.

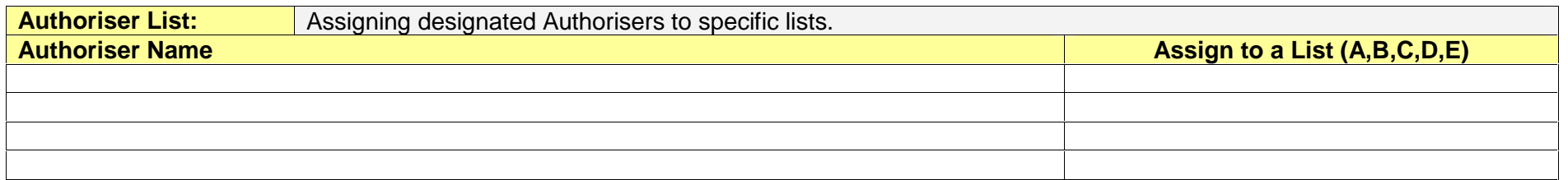

**Repeat this process for each account registered in Step 3 ofthe CommBiz service.**

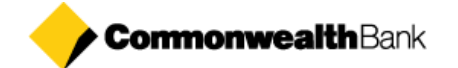

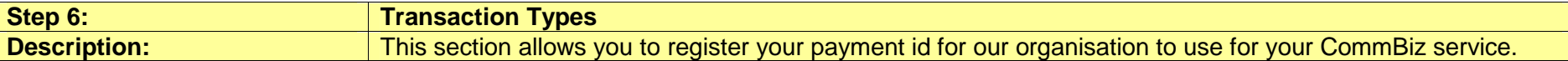

#### Step 5 only applies to existing Diammond Services customers using Bulk Funds Movement for Direct Credit or Direct Debit.

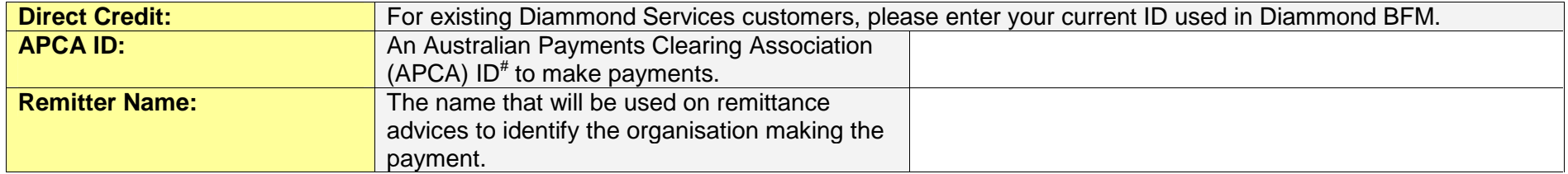

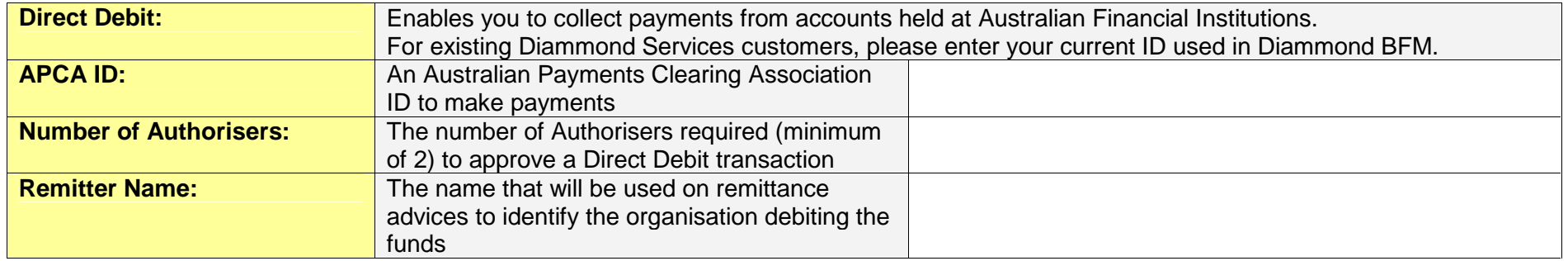

Note: The Direct Debit facility is only available to customers who satisfy the Bank's approval process.

For new customers, you are not required to enter an APCA ID. The CommBiz default APCA ID - 301500 will be allocated to your **service.**

**For existing Diammond Services customers, please enter the APCA ID allocated to your existing service.**

For QuickLine customers, the CommBiz default APCA ID- 301500 will be allocated to your service. You will be required to change **the APCA ID to 301500 in the payment files you import in CommBiz.**

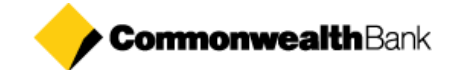

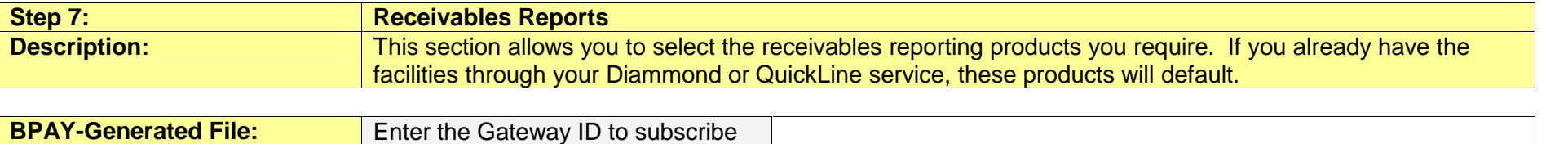

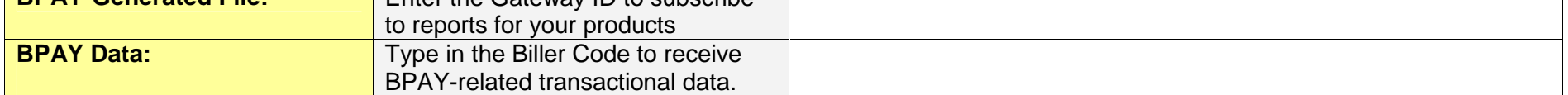

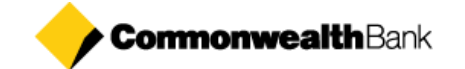

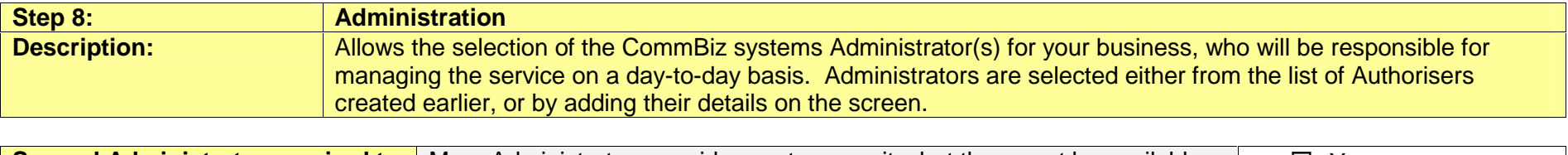

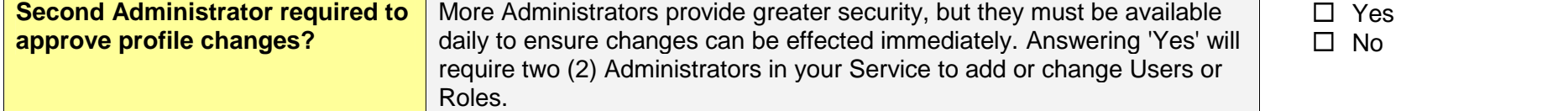

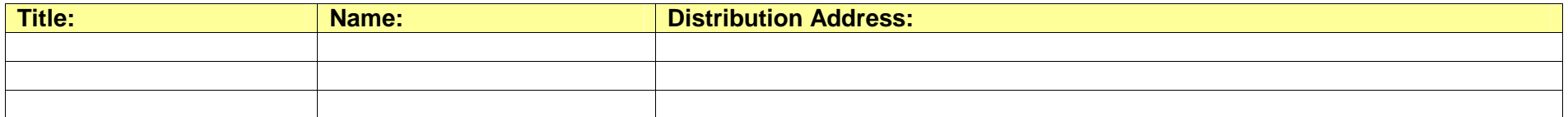

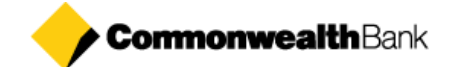

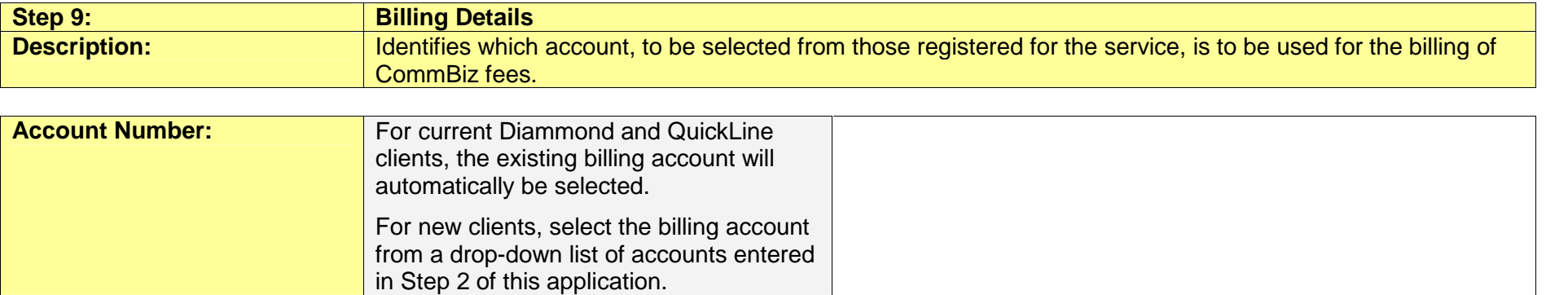

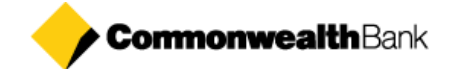

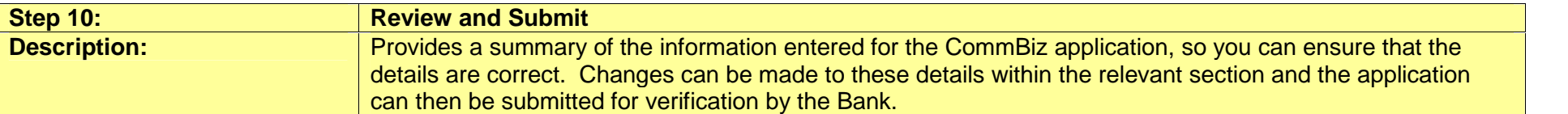

**NOTE:** As you will not be able to edit your application after it has been submitted, please ensure the details you have entered are correct. If you need to make changes after you submit the online application, you will need to raise a maintenance request once we have enabled your service.

**CommBiz Application Form** outlines your acknowledgment and agreement to the CommBiz Product information and Terms and Conditions and the details submitted in the online application. The CommBiz Application Form must be signed by the Authorisers and the Authorised Officer/s of your organisation.

**CommBiz Account Authority Form** outlines the list of authorisers and electronic account authority to apply to each account to be transacted on within CommBiz. This form must be signed by the Authorisers and the Authorised Officer/s of your organisation.

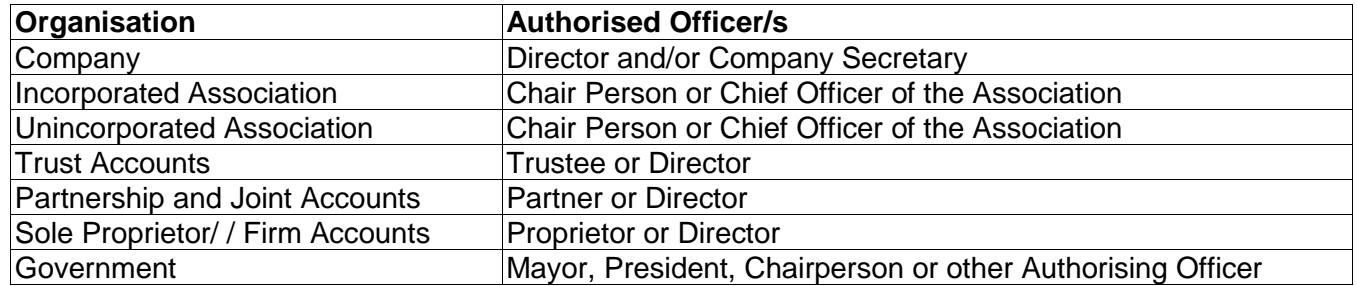

This planning worksheet is to assist you in gathering the information required for completing the CommBiz online application form to register for your CommBiz service. **DO NOT** send this worksheet to the Bank.